## ИСПОЛЬЗОВАНИЕ МАТЕМАТИЧЕСКИХ МЕТОДОВ В ЯЗЫКЕ ПРОГРАММИРОВАНИЯ РҮТНОГ ДЛЯ РЕШЕНИЯ ПРИКЛАДНЫХ ЗАДАЧ

Бобрович Алексей Олегович, студент 1-го курса кафедры «Интеллектуальные и мехатронные системы» Белорусский национальный технический университет, г. Минск (Научный руководитель – Бадак Б.А., преподаватель кафедры «Высшая математика»)

Python - это высокоуровневый язык программирования общего назначения с динамической строгой типизацией и автоматическим управлением памятью. Язык является полностью объектно-ориентированным в том плане, что всё является объектами, называемыми классами. Стандартная библиотека содержит в себе большой набор полезных переносимых функций, начиная с возможностей для работы с текстом и заканчивая средствами для написания сетевых приложений.

Python изначально позиционировался как «язык для каждого», поэтому в нем сделан упор на читаемость кода и лаконичность синтаксиса. Эта философия делает язык более понятным и востребованным для новичков. [2]

В работе рассмотрим применение языка программирования Python для решения прикладных задач с помощью математических методов. Под решением прикладных будем понимать решение задач, поставленных вне математики и решаемых математическими средствами. Рассмотрим пример такой задачи:

Предприятие выпускает продукцию трёх видов: р<sub>1</sub>, р<sub>2</sub>, р<sub>3</sub> и использует сырьё двух и использует типов:  $s_1$  и  $s_2$ . Нормы расхода сырья характеризуются  $A = \begin{pmatrix} 2 & 3 \\ 5 & 2 \\ 1 & 4 \end{pmatrix}$ , где каждый элемент  $a_{i,j}$  (*i* = 1, 2, 3; *j* = 1, 2) матрицей показывает, сколько единиц сырья *j*-го типа расходуется на производство единицы продукции *і*-го вида. План выпуска продукции задан матрицей-строкой  $C = (100 80 130)$ , стоимость единицы каждого типа сырья (ден.ед) — матрицейстолбцом  $B = \begin{pmatrix} 30 \\ 50 \end{pmatrix}$ . Определить затраты сырья, необходимые для планового выпуска продукции, и общую стоимость сырья. [1]

Для начала создадим переменные, содержащие матрицы А, В, С. Для создания матриц будем использовать модуль "numpy" (Рис. 1):

364

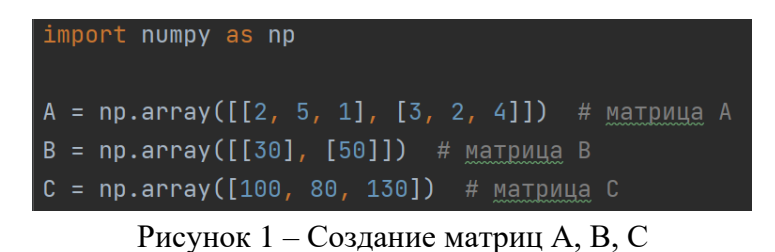

Посчитаем затраты 1-го сырья. Занесем результаты в переменную s1 (Рис. 2):

$$
s1 = A[0][0] * C[0] + A[1][0] * C[1] + A[2][0] * C[2]
$$

Рисунок 2 – Подсчет затрат 1-го сырья

В результате получим переменную:  $s_1 = 730$ .

Точно также сделаем с затратами 2-го сырья. Занесем результат в переменную s2 (Рис. 3):

 $s2 = A[0][1] * C[0] + A[1][1] * C[1] + A[2][1] * C[2]$ 

Рисунок 3 – Подсчет затрат 2-го сырья

В результате получим переменную:  $s_2 = 980$ .

Эти же затраты можно посчитать, перемножив матрицы А и С. Для будем использовать функцию **np.dot**, которая перемножает матрицы**.** В результате мы получим матрицу-строку, назовем ее s (Рис. 4):

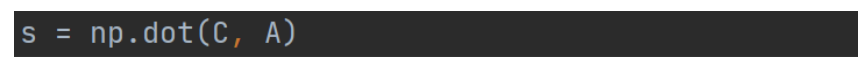

Рисунок 4 – Перемножение матриц А и С для подсчета затрат 1-го и 2-го сырья

В результате получим матрицу-строку:  $s = (730, 980)$ .

Для подсчета общей стоимости сырья, сначала вычислим матрицу стоимостей затрат сырья на единицу продукции. Поместим эту матрицу в переменную  $R$  (Рис. 5):

## $R = np.dot(A, B)$

Рисунок 5 – Вычисление матрицы стоимостей затрат сырья на единицу продукции

В результате получим матрицу:  $R = |$ 210 250 230 ).

Теперь вычисляем общую стоимость сырья путем умножения матрицы С на  $R$ . Результат занесем в переменную  $Q$  (Рис. 6):

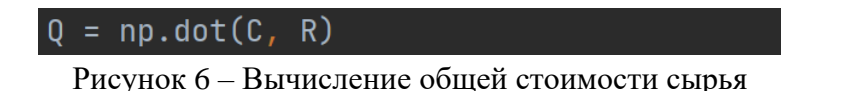

Получим общую стоимость сырья, равная 70900. Вся программа выглядит следующим образом (Рис. 7):

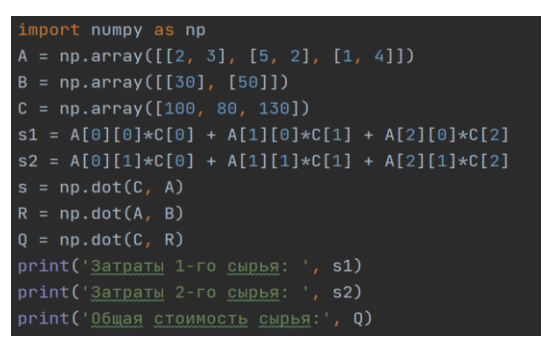

Рисунок 7 – Программа для решения задачи

## *Вывод программы:*

Затраты 1-го сырья: **730**; Затраты 2-го сырья: **980**; Общая стоимость сырья: **70900**

Сегодня Python является популярным языком программирования, применяемым практически во всех сферах ИТ-отрасли, а также иных сфер нашей жизни. Python является универсальным языком. С помощью него можно писать современные веб-сайты, игры, обучать нейросети, работать с большим объемом данных. В этой статье мы рассмотрели решение прикладной производственной задачи с помощью языка Python, узнали, как создавать и работать с матрицами в данном языке программирования.

## Литература:

- 1. Задачи с экономическим содержанием [Электронный ресурс]. Режим доступа: https://studfile.net/preview/7083818/page:7/. - Дата обращения: 17.11.2022.
- 2. История развития языка Python [Электронный ресурс]. Режим доступа: https://ru.hexlet.io/courses/python-basics/lessons/history/theory\_unit — Дата обращения: 10.11.2022.